-weishaupt-

# manual

**Ⱦɨɩɨɥɧɢɬɟɥɶɧɵɣɥɢɫɬ**

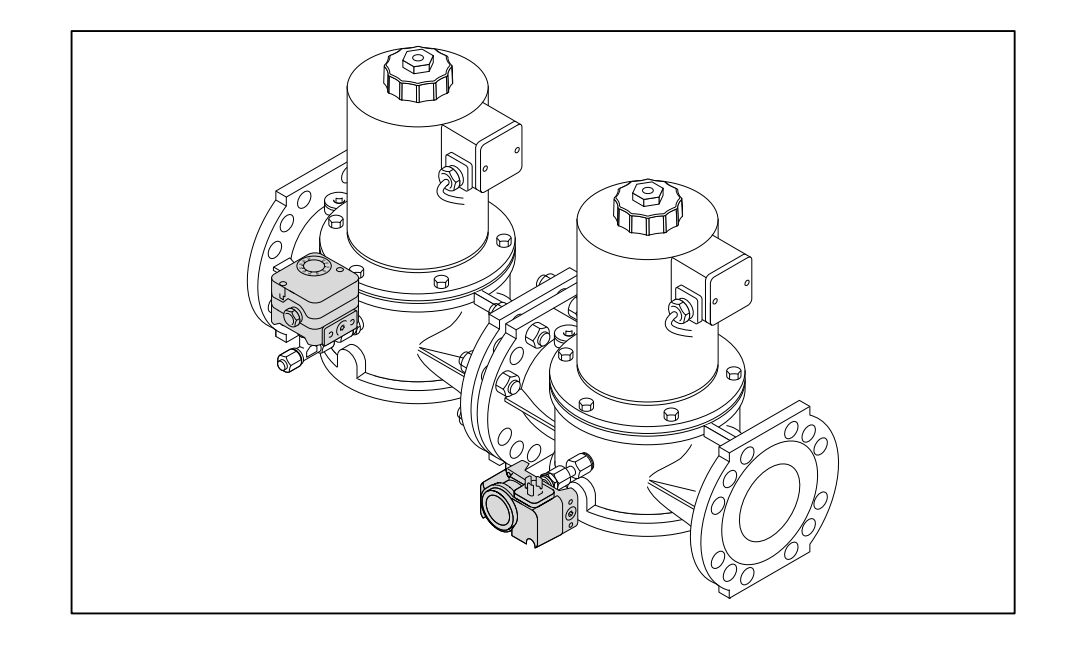

**W-DK3/01 VPM-VC** 83513146 • 1/2013-03

# **1 Переоборудование** W-DK3/01 **в** VPM-VC

# **1 Переоборудование** W-DK3/01 **в** VPM-VC

## **Электромонтаж**

- ▶ Снять программатор W-DK3/01 и пронумеровать провода в клеммном цоколе.
- ▶ Заменить клеммный цоколь.
- ▶ Подключить контроль герметичности по схеме.
	- Без газа зажигания и без клапана утечки газа см. лист 04/07,
	- только с клапаном зажигания см. лист 05/07,
	- только с клапаном утечки газа см. лист 06/07,
	- с клапаном зажигания и клапаном утечки газа см. лист 07/07.

Порядок выполнения функций определяется переключателями на програм‐ маторе VPM-VC. Подробную информацию см. в инструкции по эксплуатации на VPM-VC.

▶ Проверить и при необходимости скорректировать настройку переключа‐ телей на программаторе.

### **Заводская настройка переключателей:**

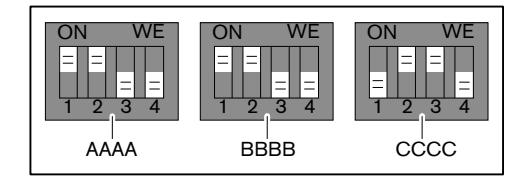

▶ Подключить программатор VPM-VC к клеммному цоколю.

Max Weishaupt GmbH D-88475 Schwendi www.weishaupt.de